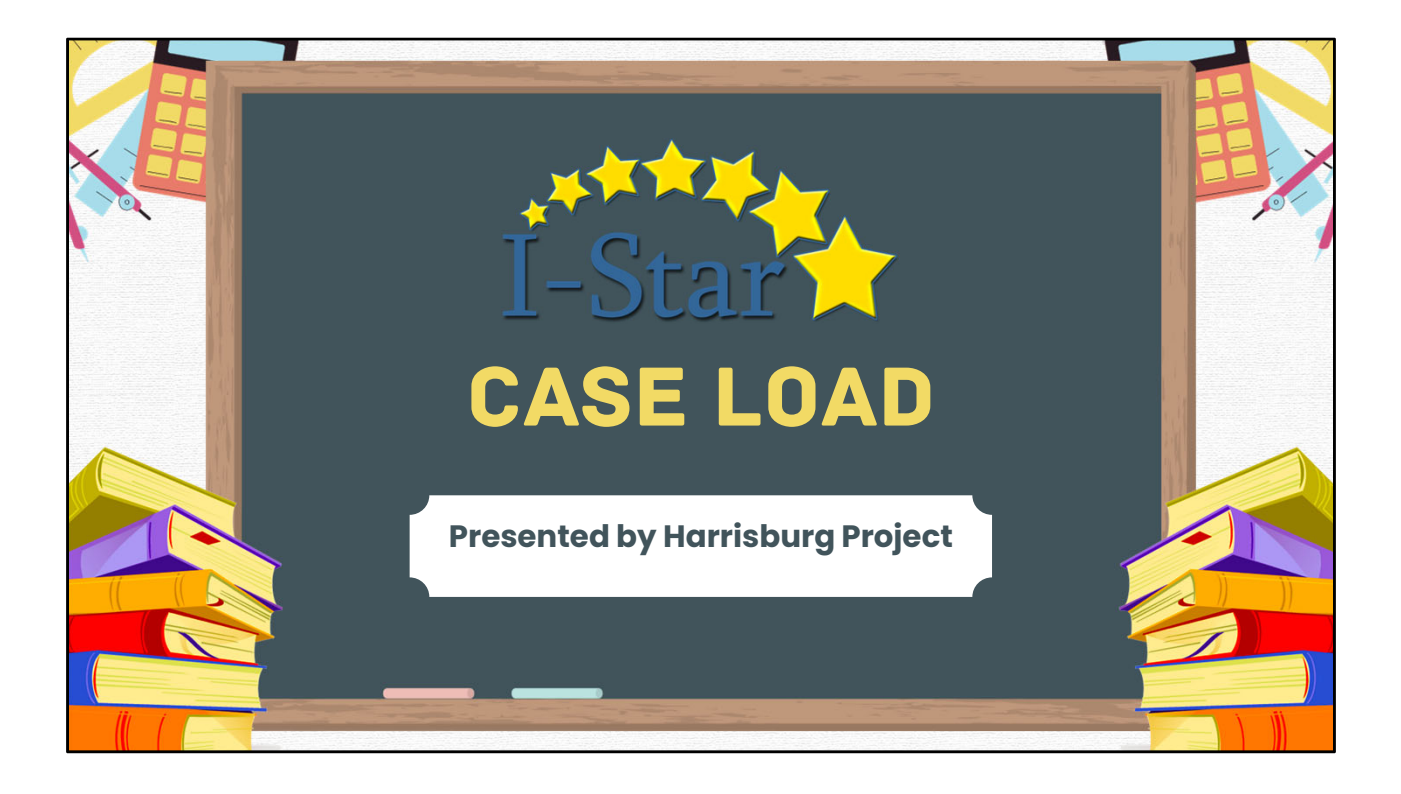

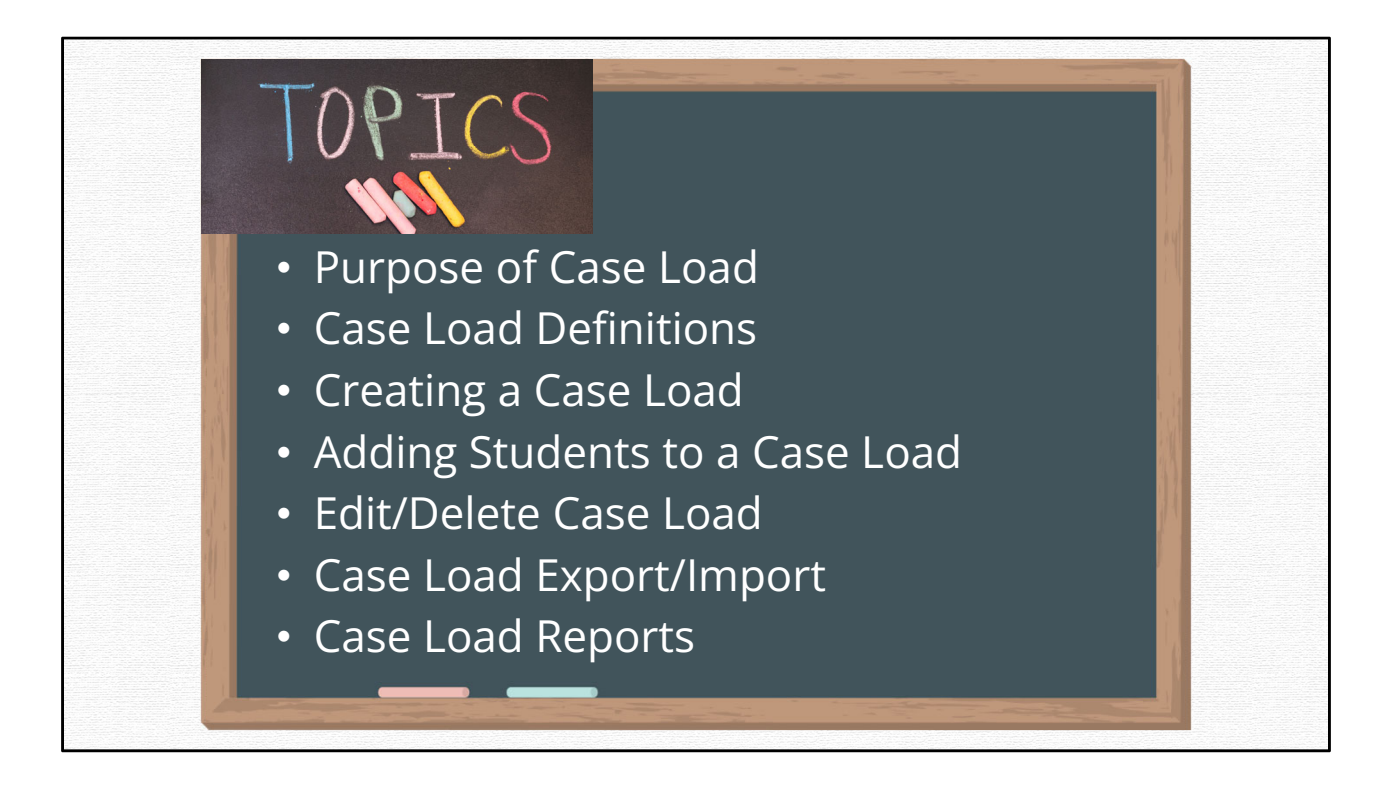

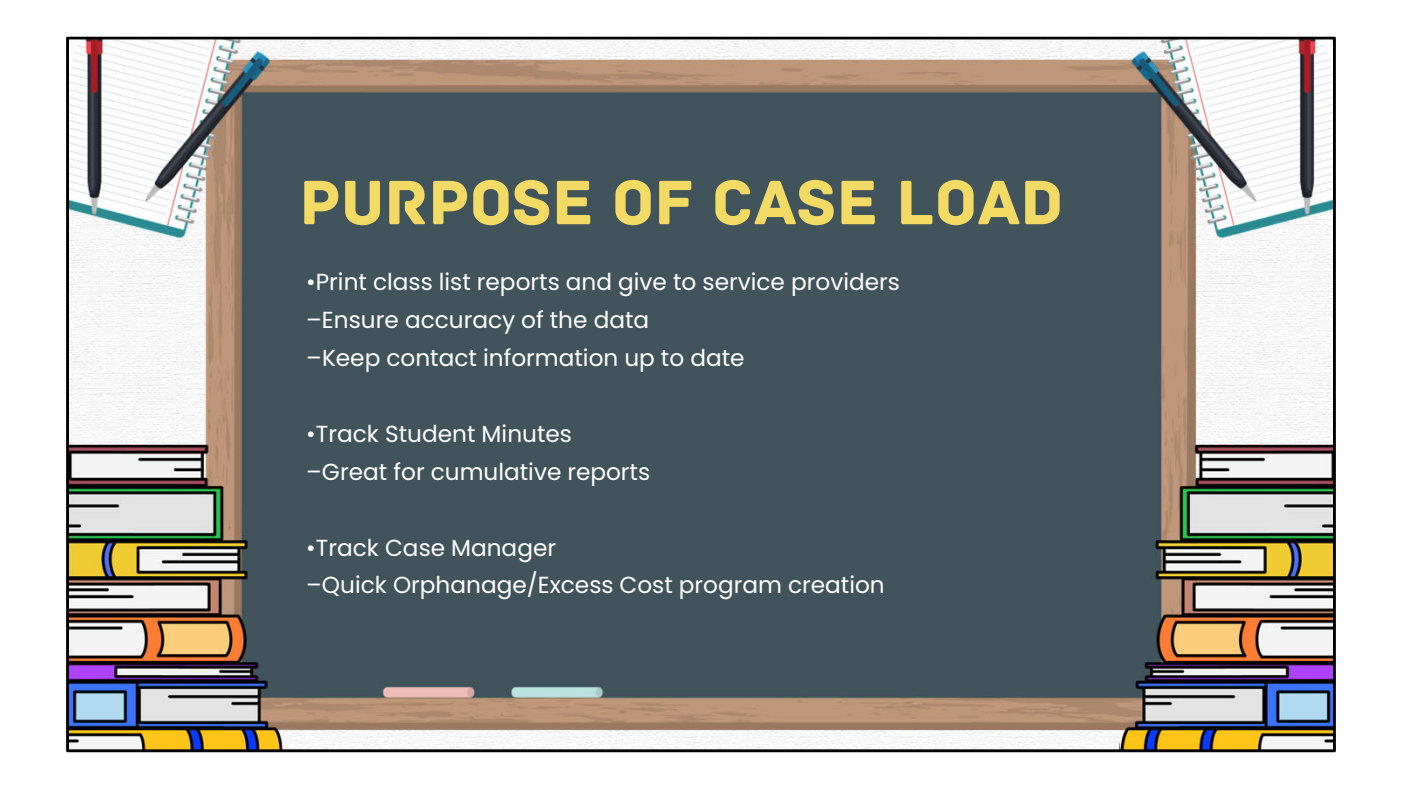

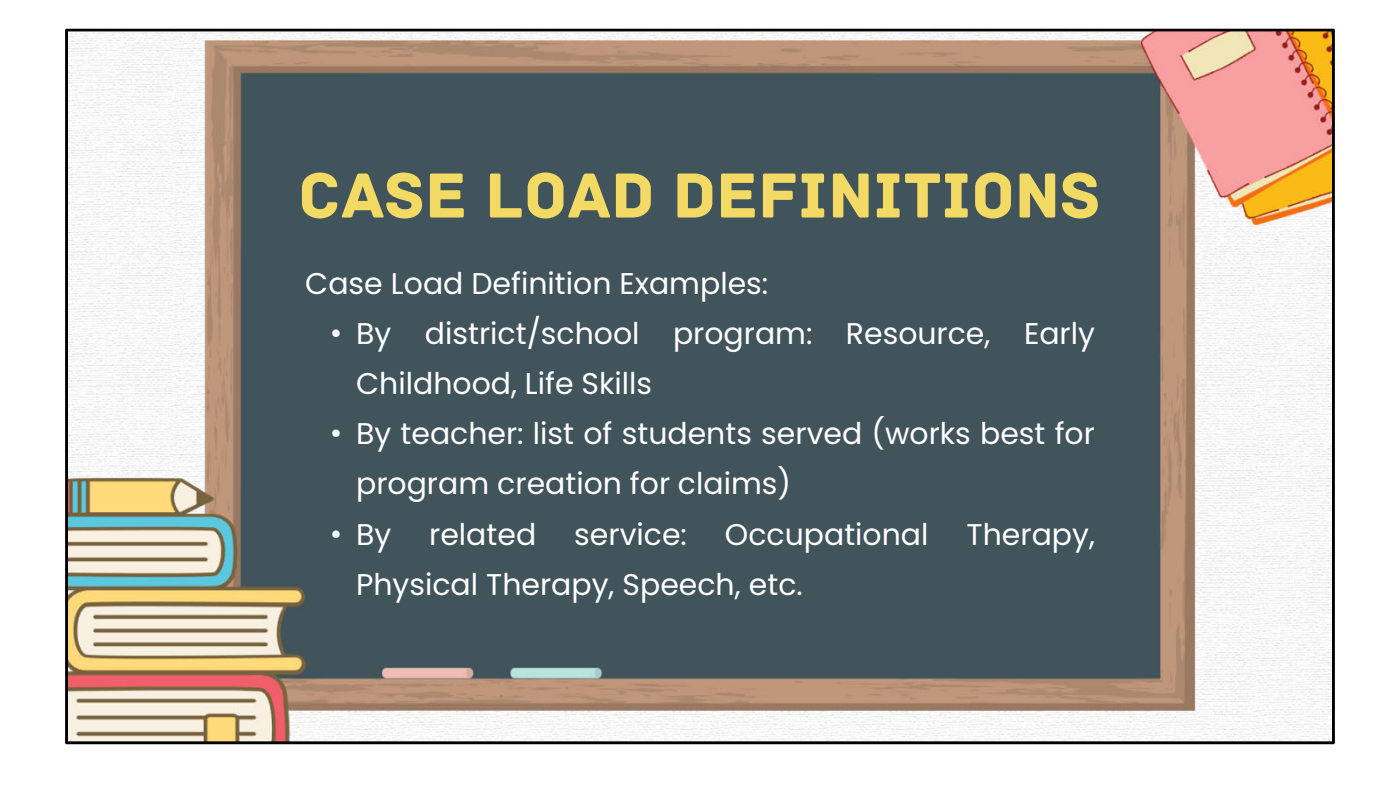

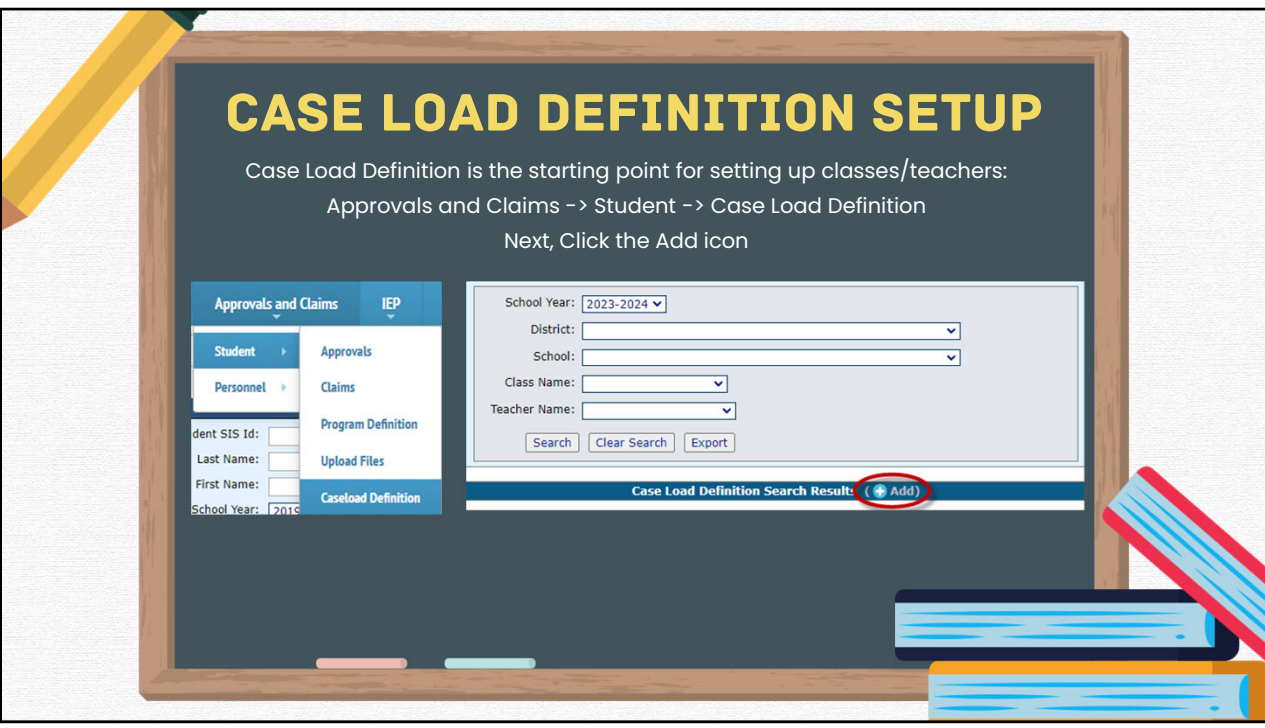

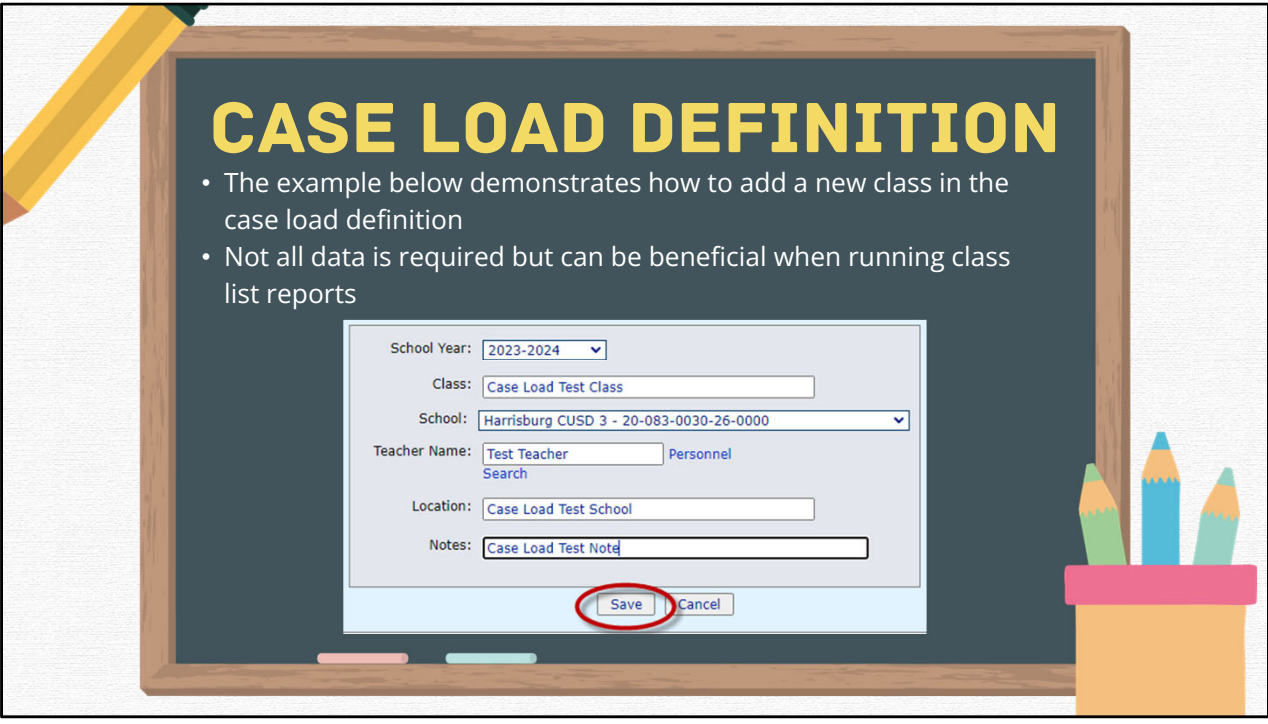

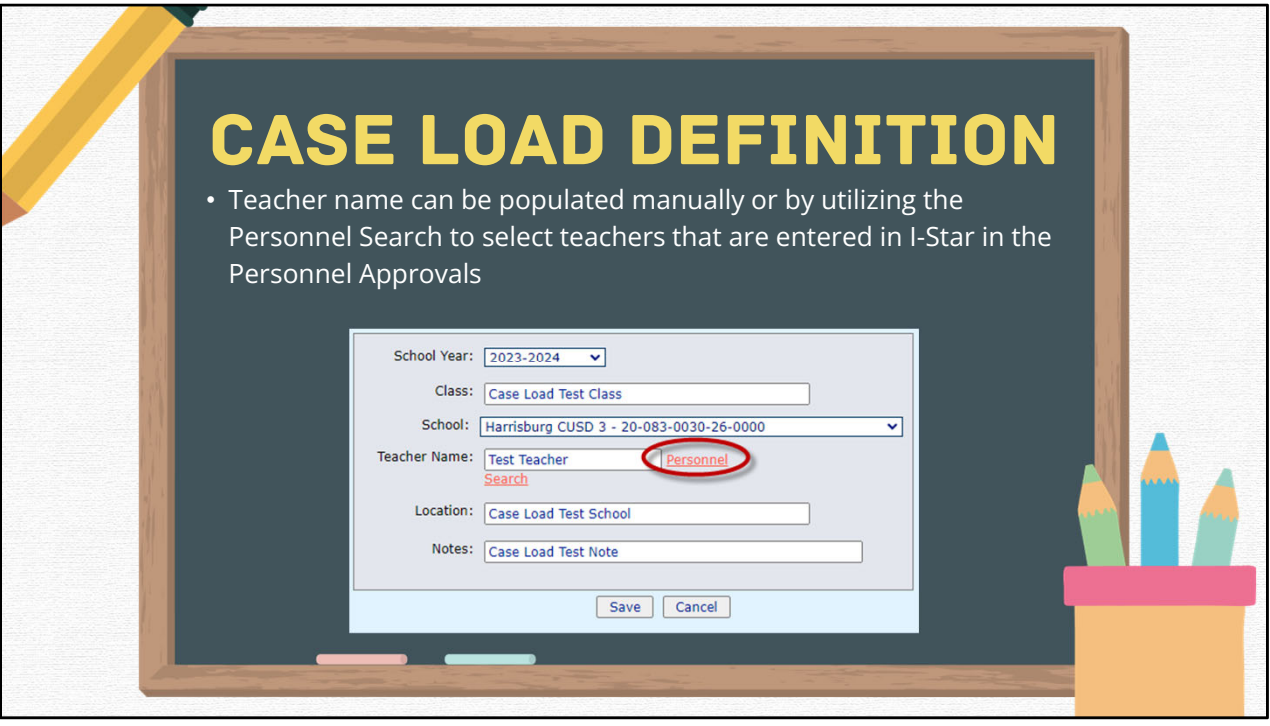

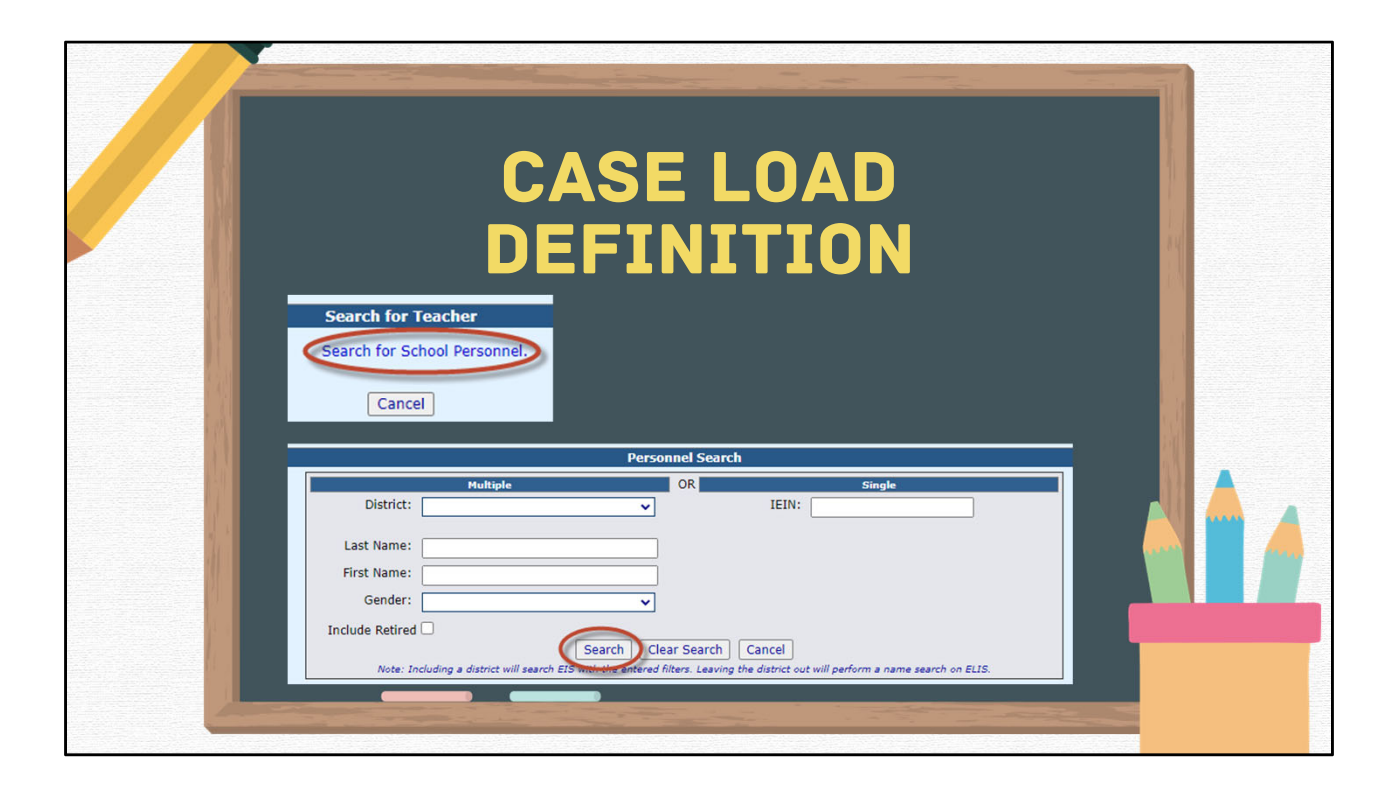

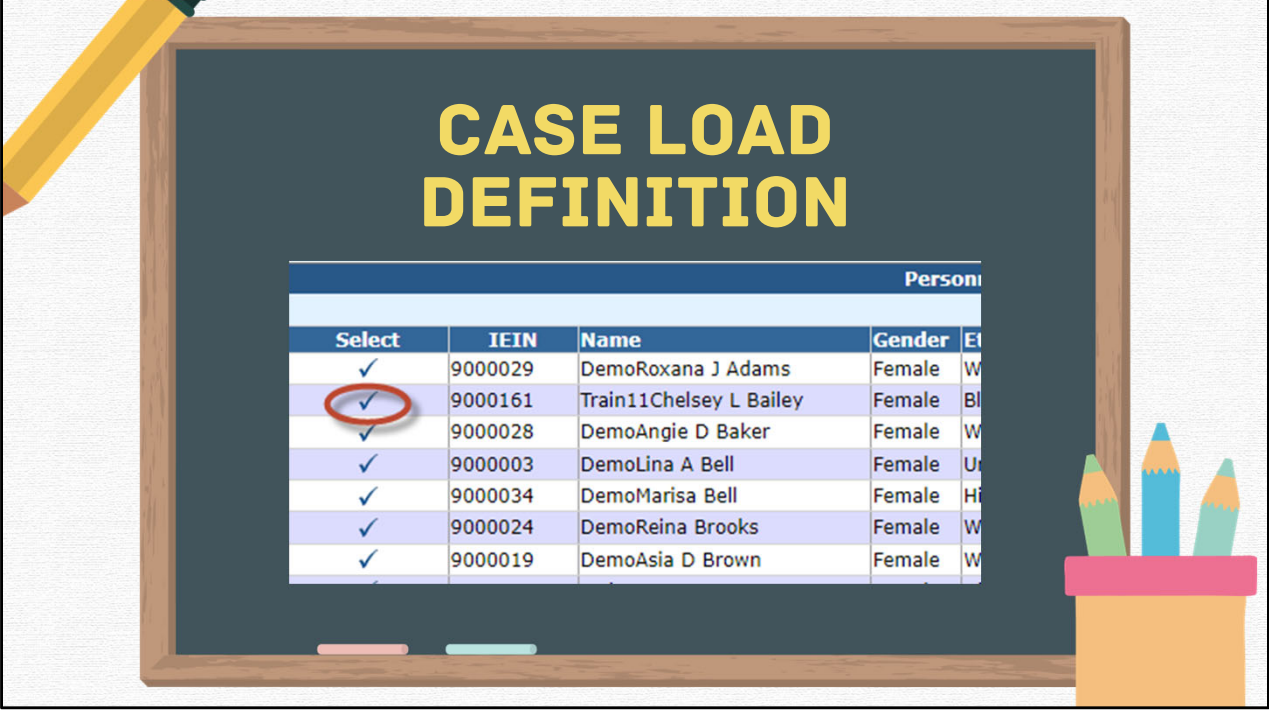

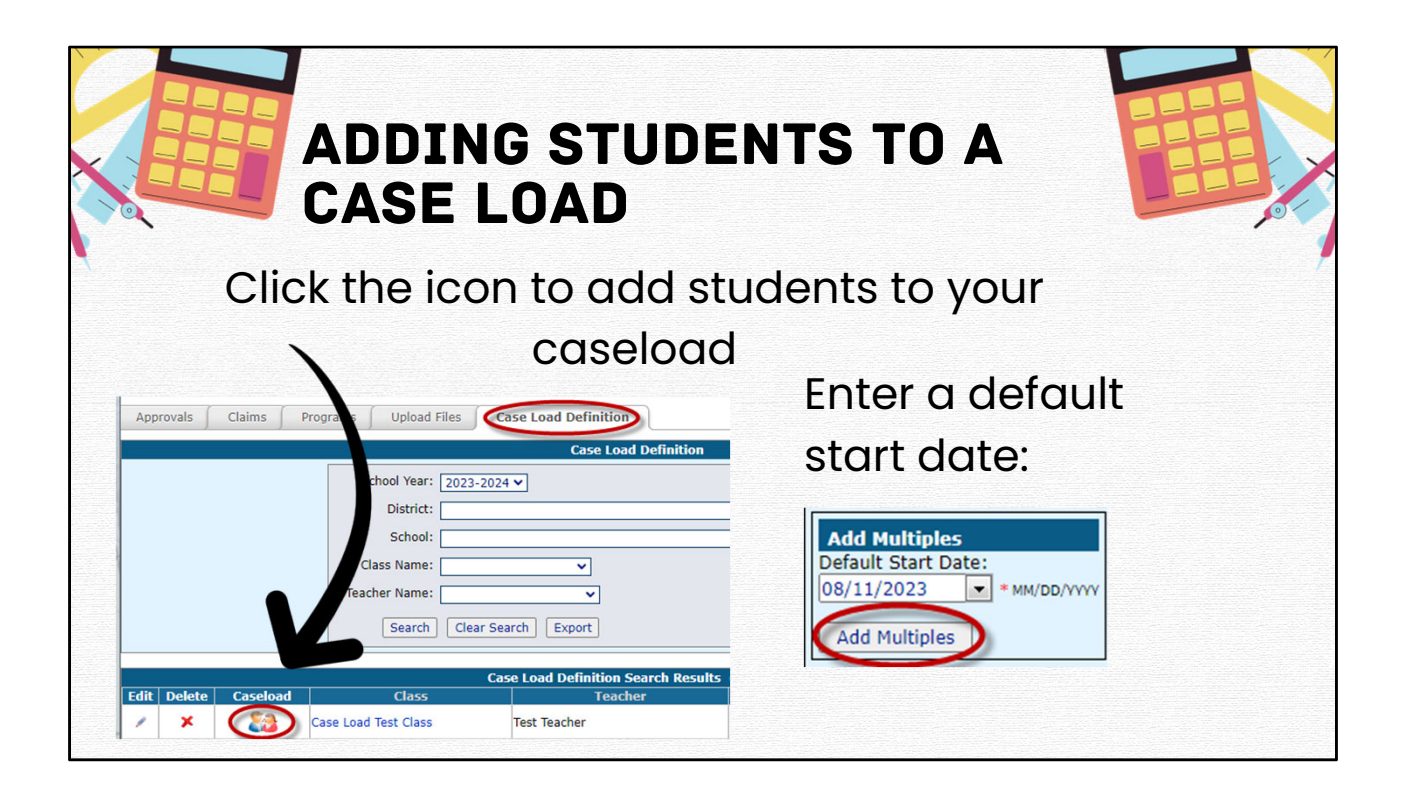

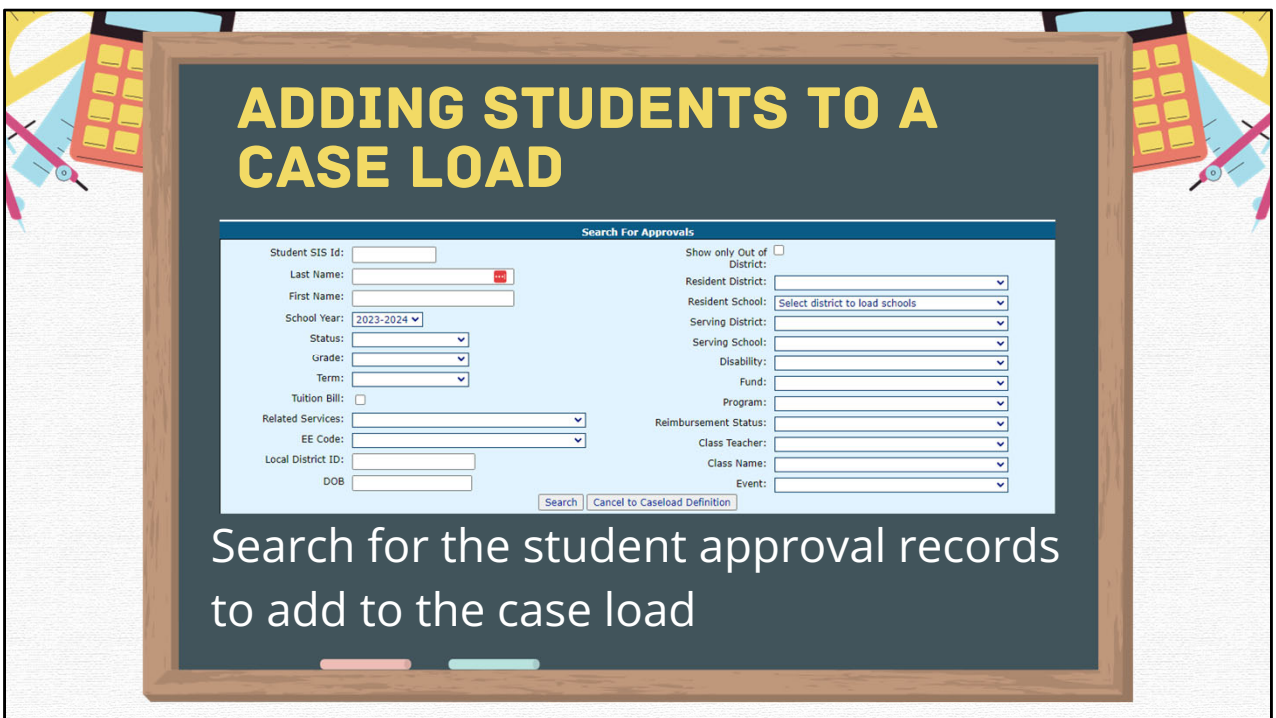

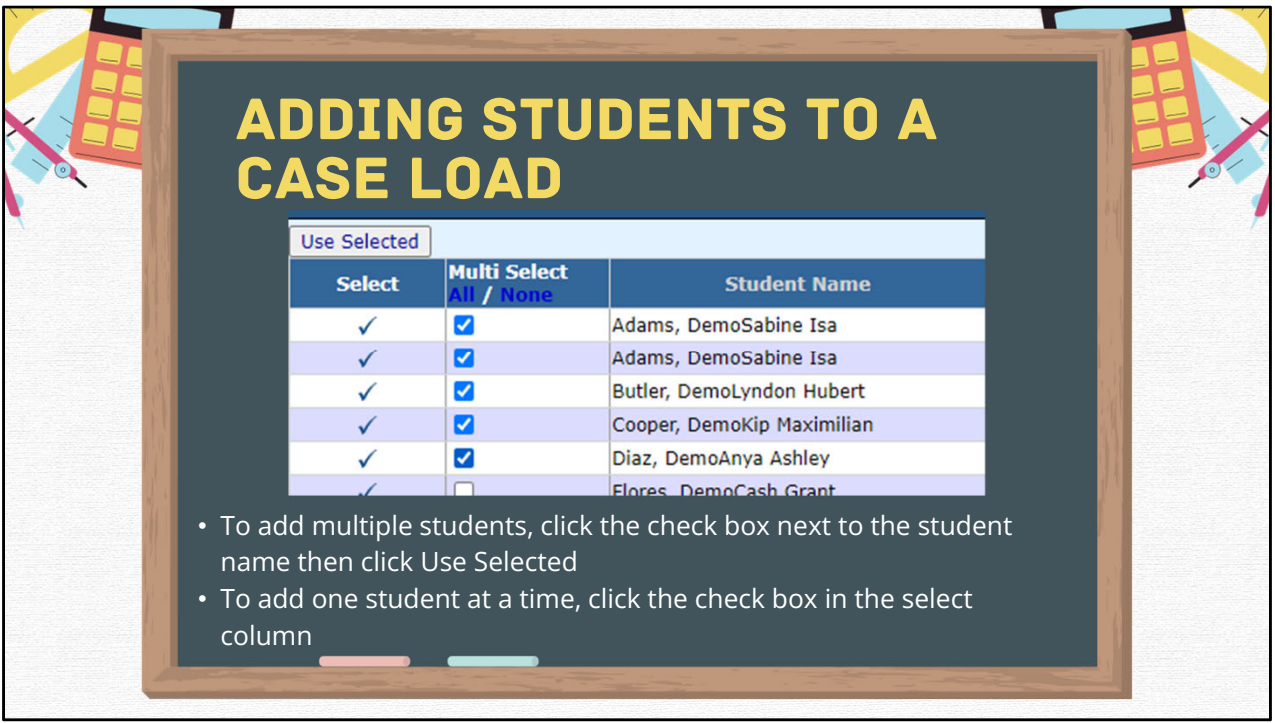

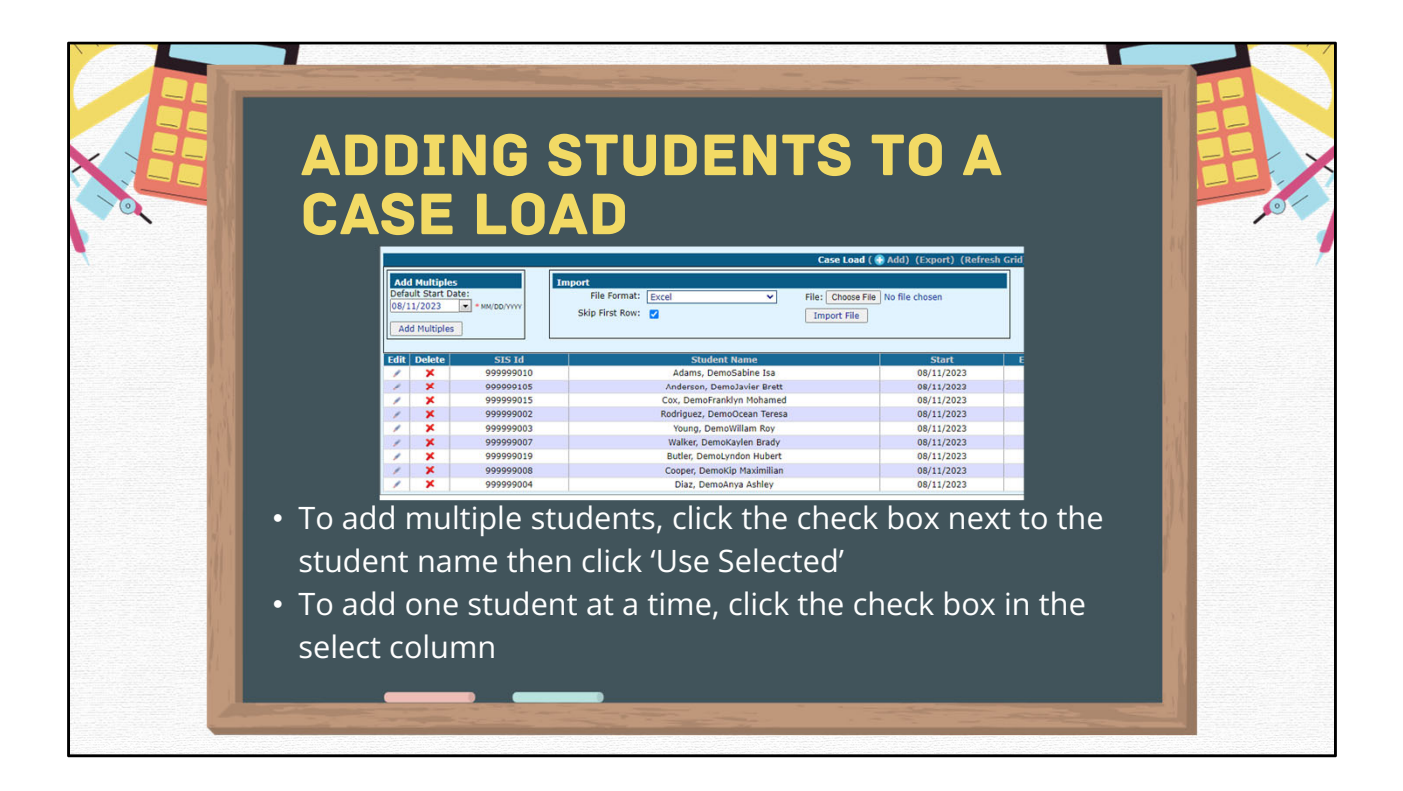

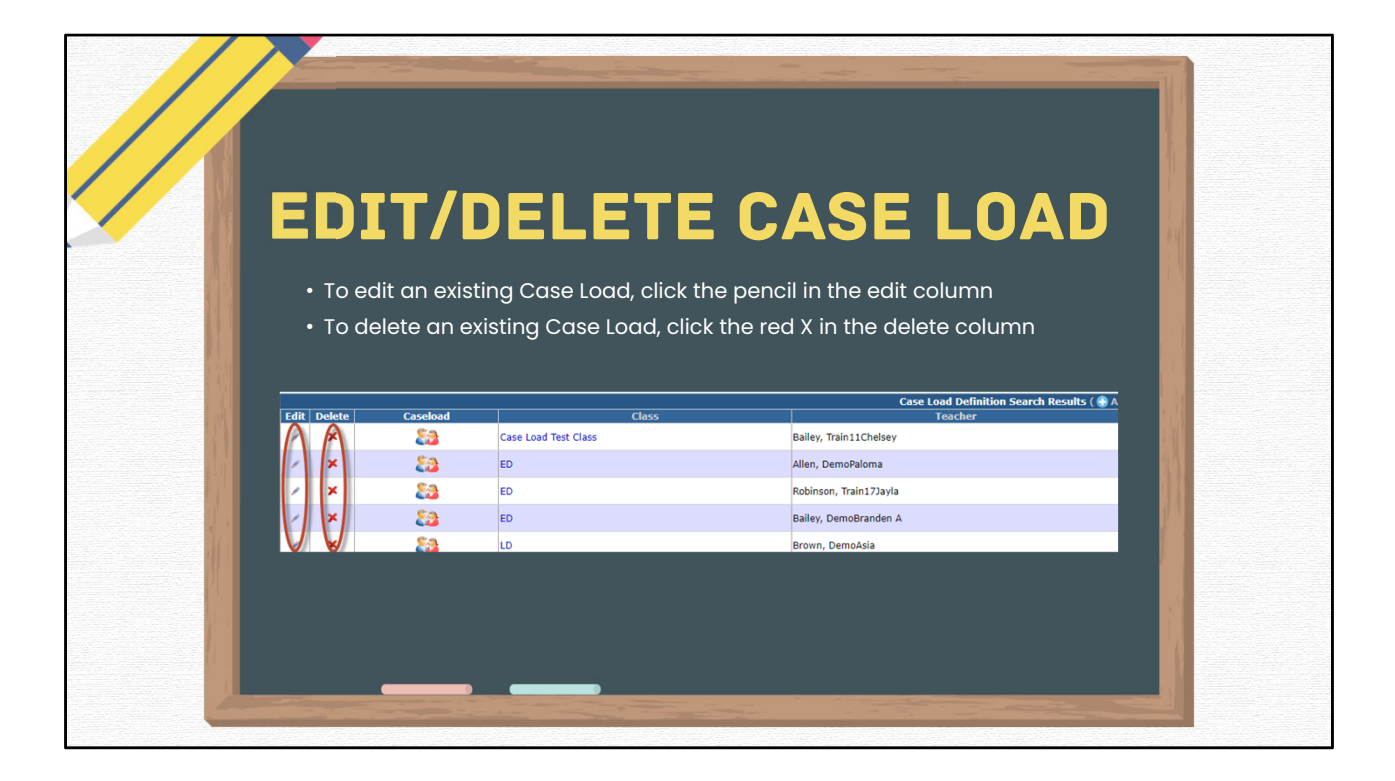

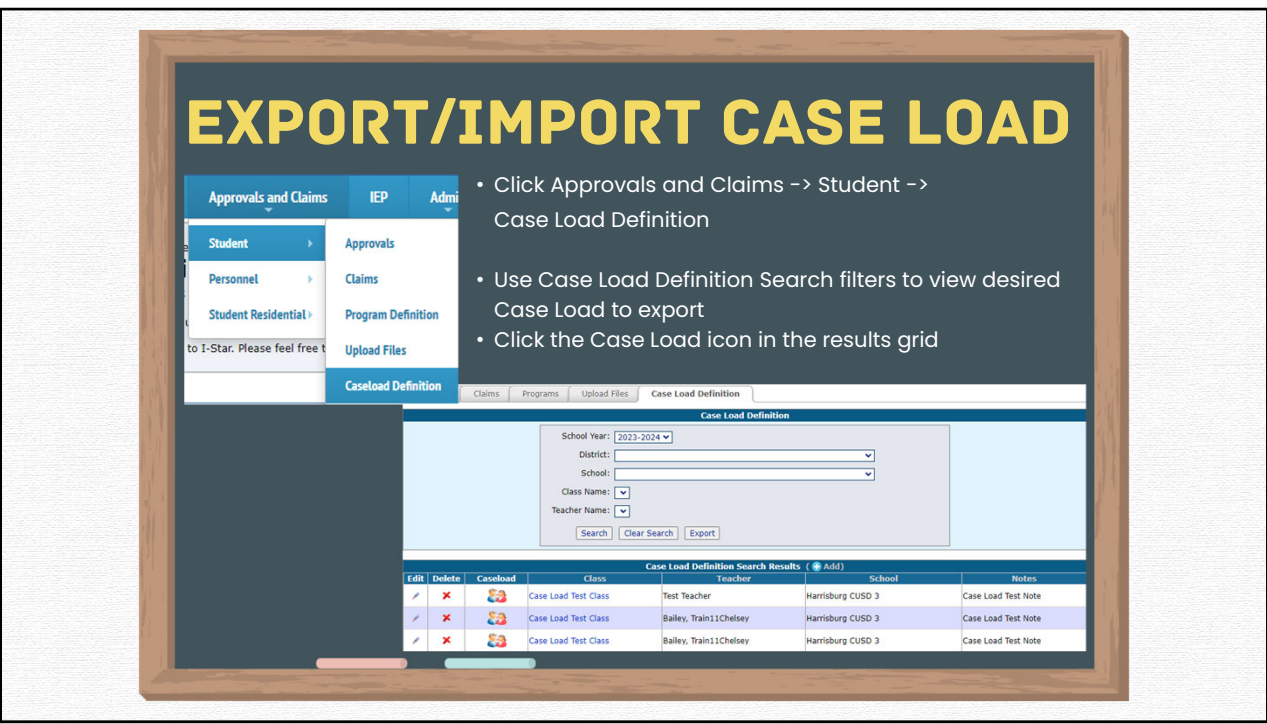

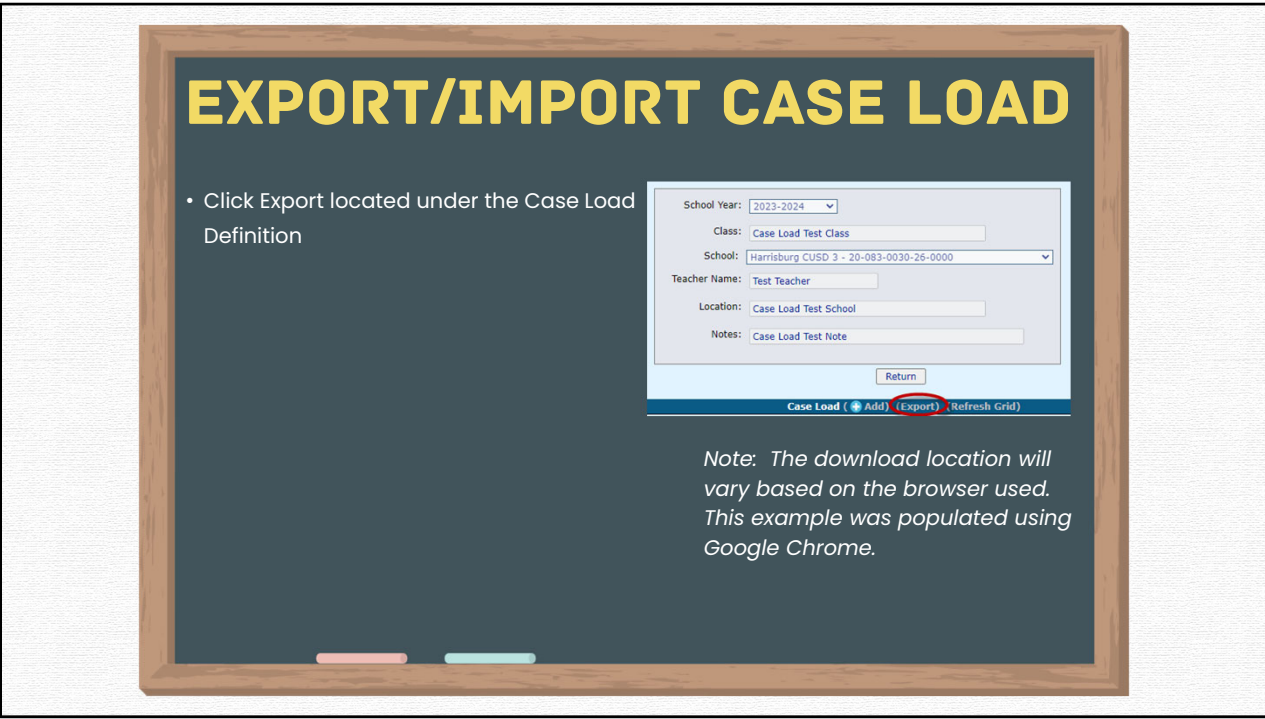

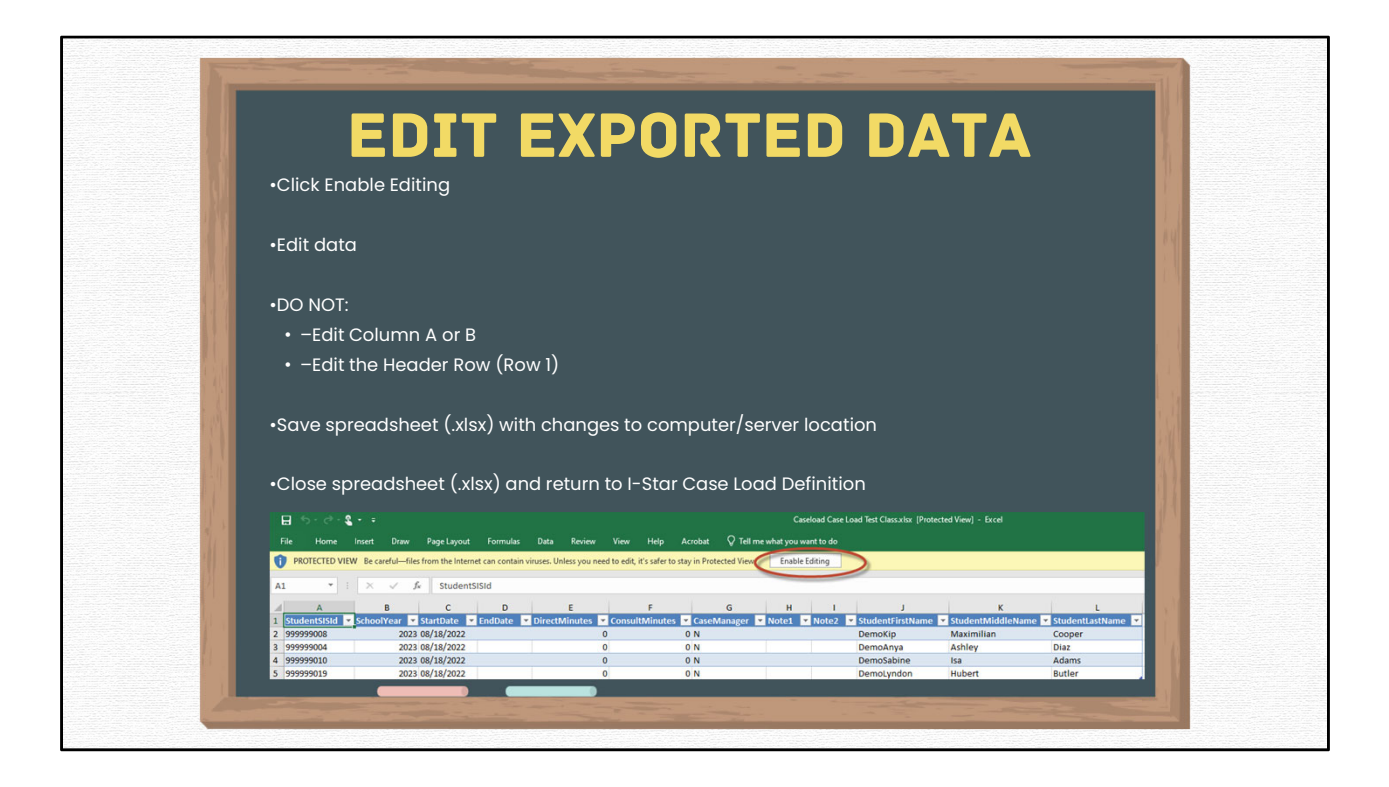

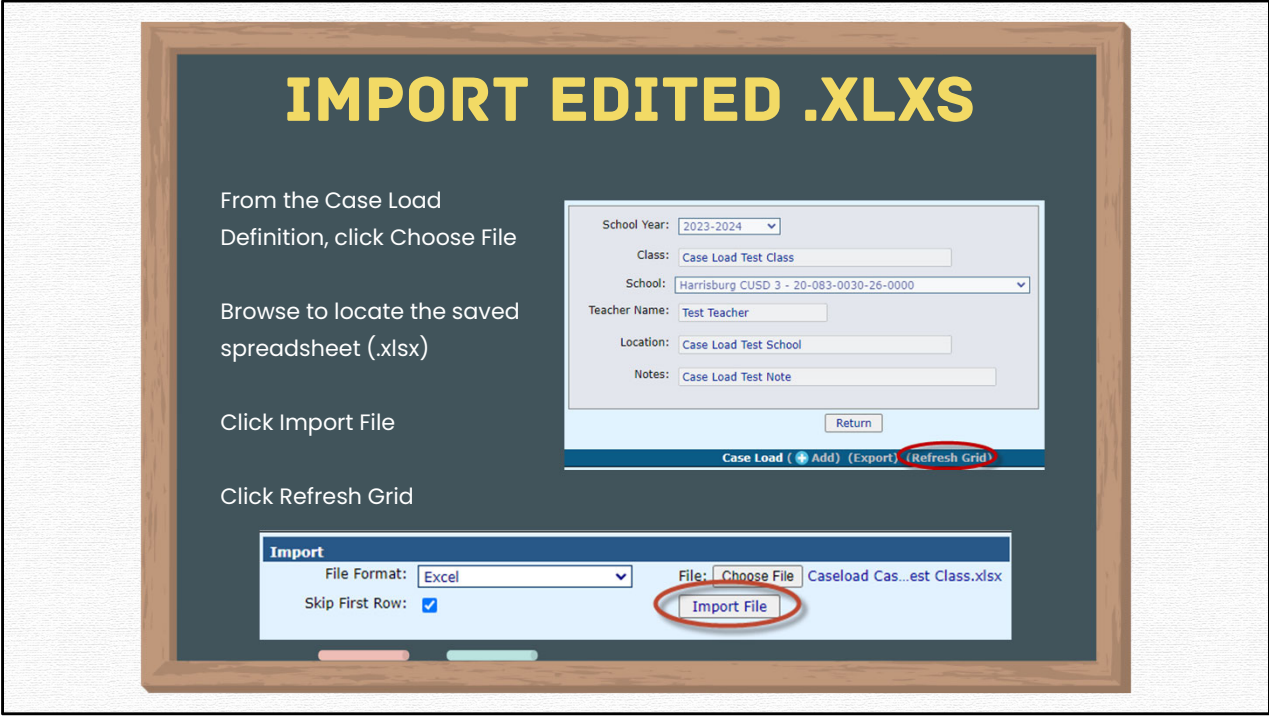

## case load reports

## Case Load Student Listing

• Alphabetic list of students with brief student details. Grouped by class and teacher. Designed for confirmation of the class list and collection of exits or changes to the caseload.

## Class List

- Alphabetic list of students with student details, approval record details and caseload enrollment. Grouped by class and teacher with counts per class. Includes parent names and addresses.
- Class List by Case Manager

 $\sim$ 

• Alphabetic list of students with student details, approval record details and caseload enrollment. Grouped by class and teacher. Lists only students where the teacher is the case manager for the student, rather than the full class list.

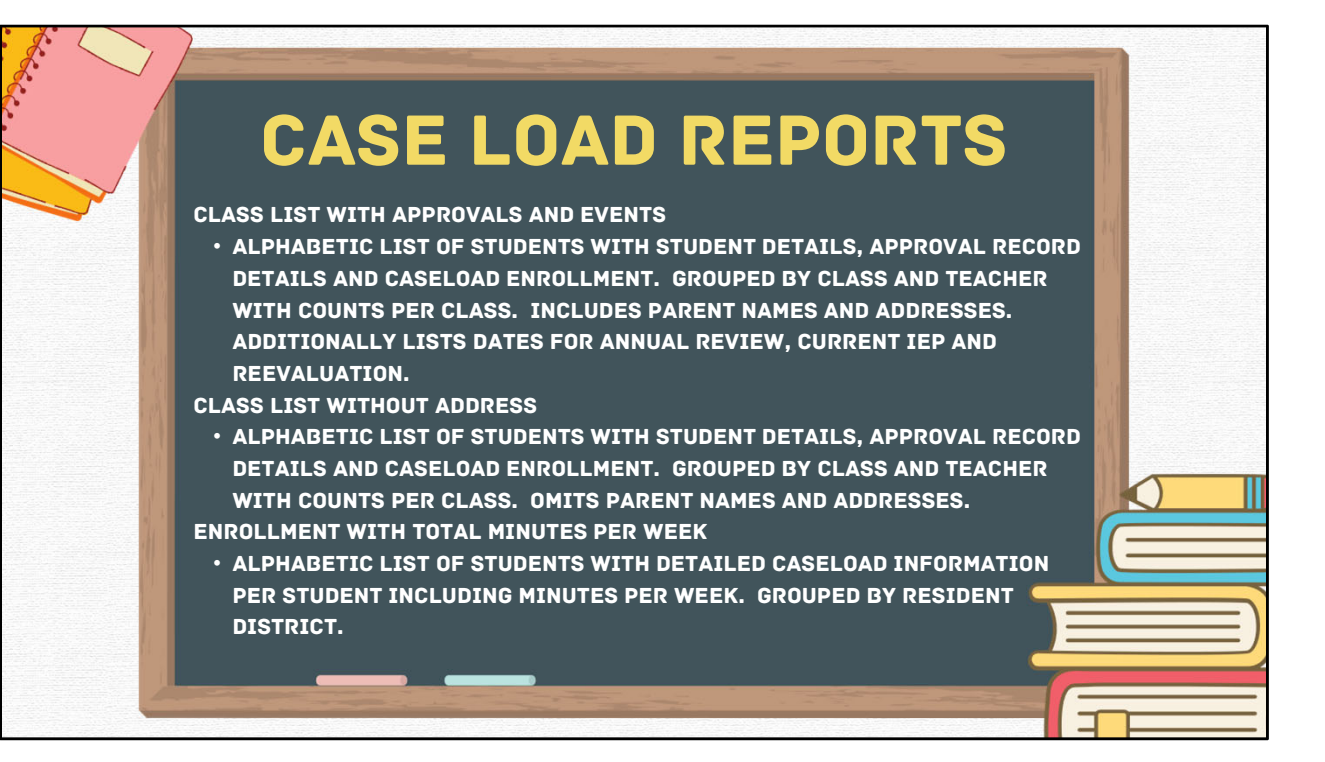

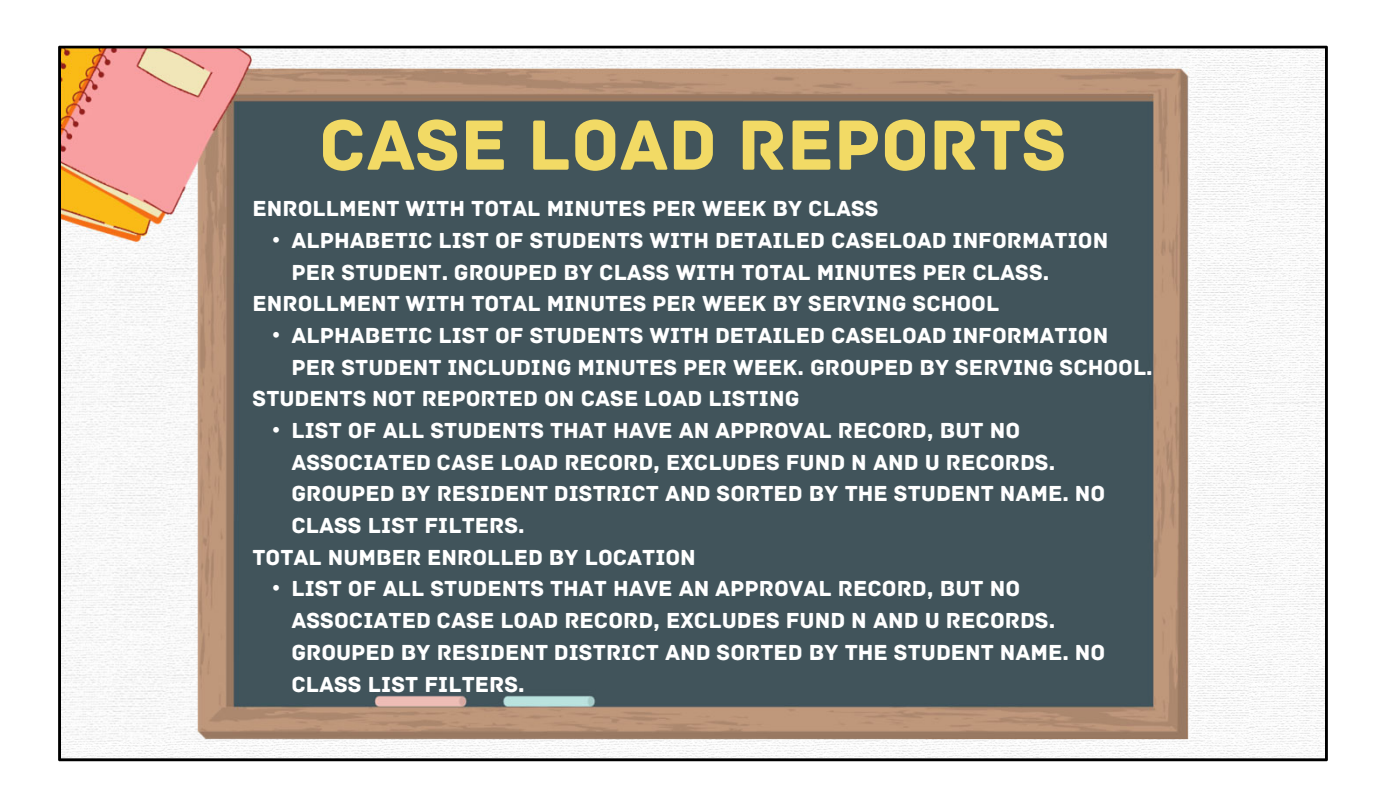

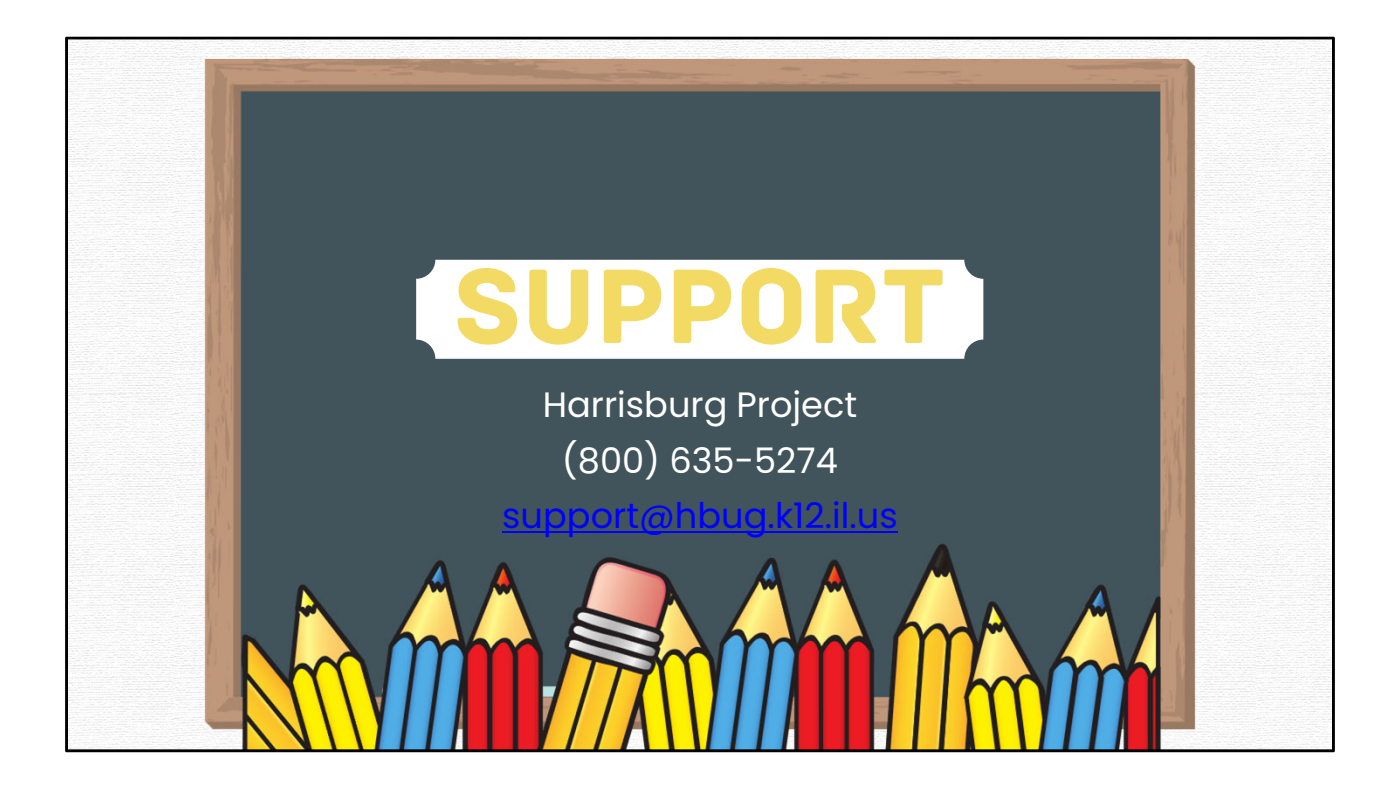